**ABUS | Security-Center** www.abus.com

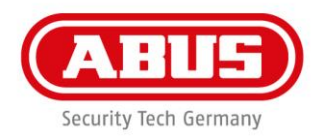

## **Quick Guide WLX Pro Update Software**

Für das Firmwareupdate eines WLX Pro Zylinders / WLX PRO Repeaters benötigen Sie folgendes Zubehör:

1 x WLX Pro Updater Kabel

1 x WLX Pro Updater Software

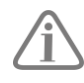

Die WLX Pro Updater Software funktioniert nur auf einem Rechner mit **Windows 10** Betriebssystem oder höher.

Legende:

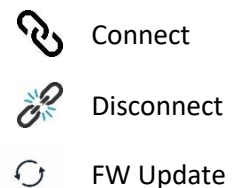

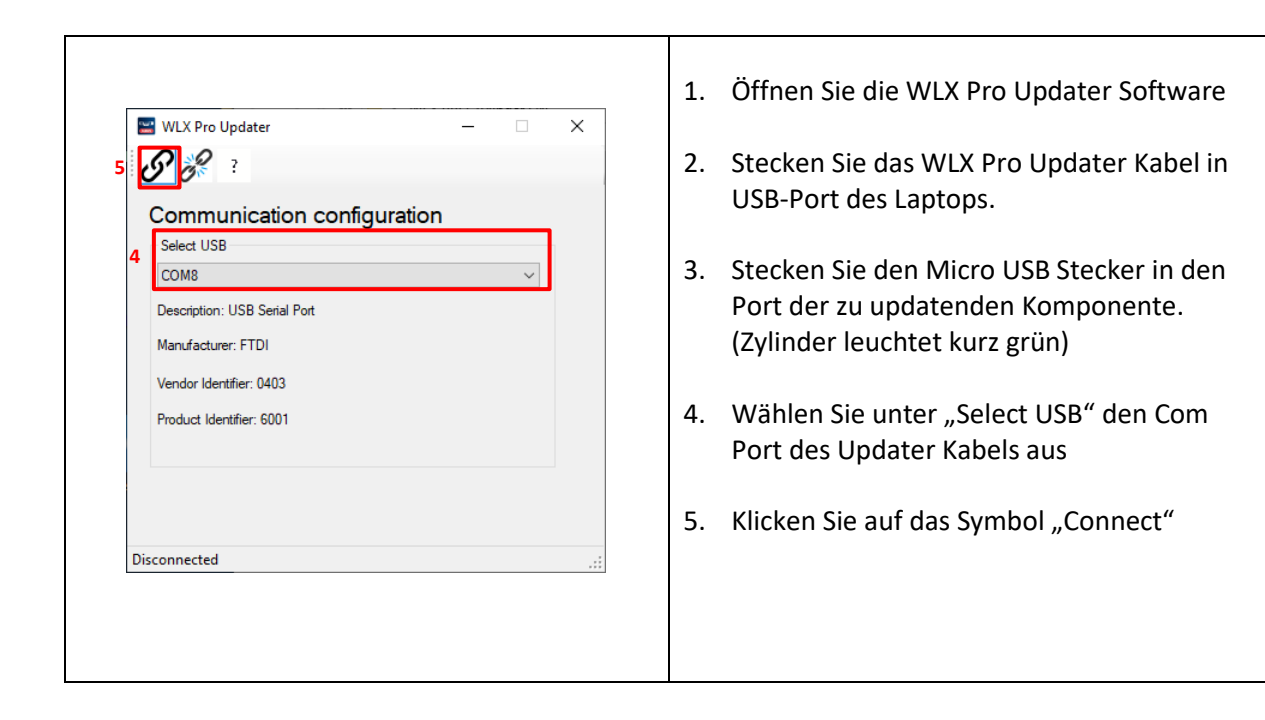

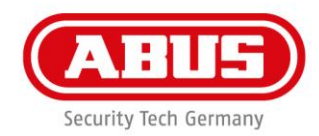

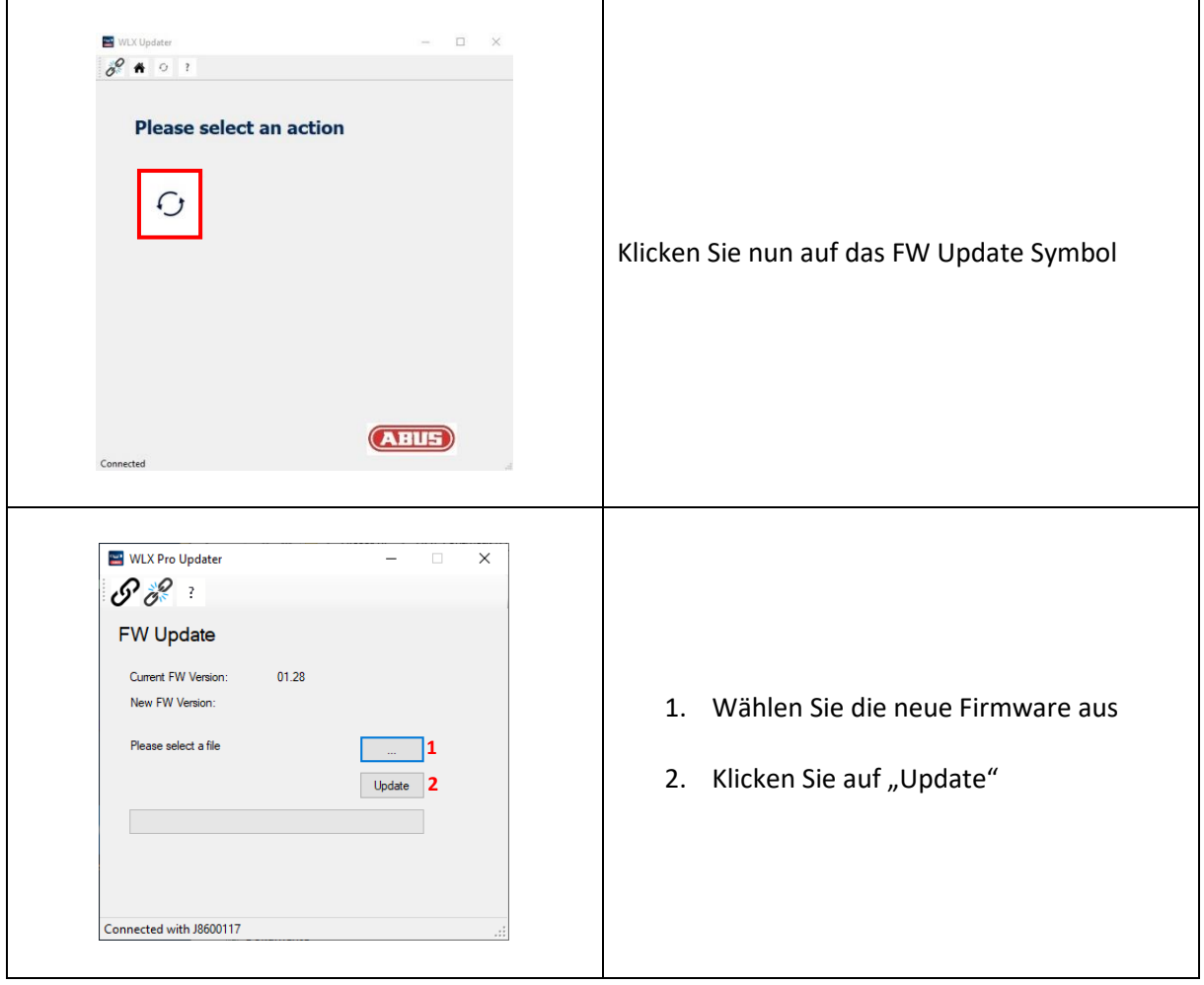

ABUS | Security-Center www.abus.com

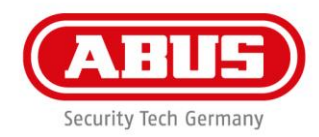

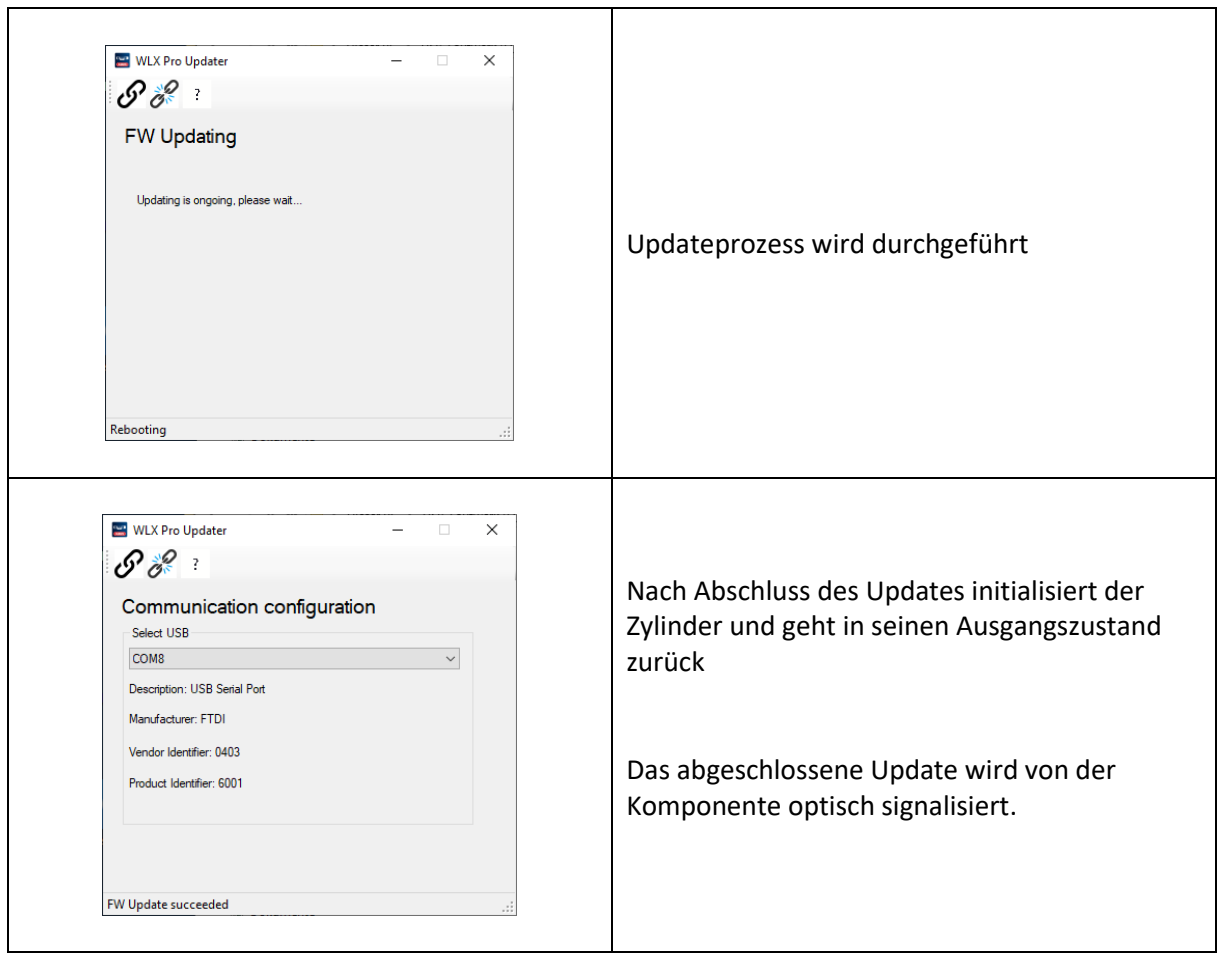